## **Metoda transportnog problema s primjenom u cestovnom transportu**

**Rađa, Iva**

#### **Undergraduate thesis / Završni rad**

**2023**

*Degree Grantor / Ustanova koja je dodijelila akademski / stručni stupanj:* **University of Rijeka, Faculty of Maritime Studies, Rijeka / Sveučilište u Rijeci, Pomorski fakultet**

*Permanent link / Trajna poveznica:* <https://urn.nsk.hr/urn:nbn:hr:187:111695>

*Rights / Prava:* [In copyright](http://rightsstatements.org/vocab/InC/1.0/) / [Zaštićeno autorskim pravom.](http://rightsstatements.org/vocab/InC/1.0/)

*Download date / Datum preuzimanja:* **2024-05-18**

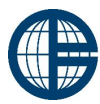

*Repository / Repozitorij:* Sveučilište u Rijeci, Pomorski fakultet<br>University of Rijeka, Faculty of Maritime Studies

[Repository of the University of Rijeka, Faculty of](https://repository.pfri.uniri.hr) [Maritime Studies - FMSRI Repository](https://repository.pfri.uniri.hr)

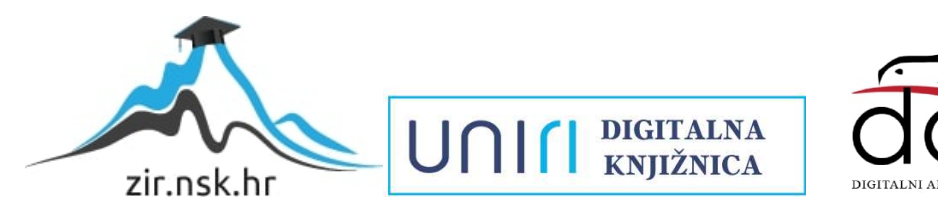

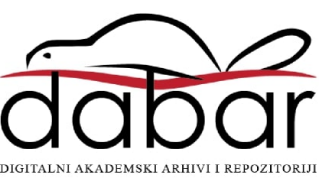

**SVEUČILIŠTE U RIJECI POMORSKI FAKULTET**

**IVA RAĐA**

# **METODA TRANSPORTNOG PROBLEMA S PRIMJENOM U CESTOVNOM TRANSPORTU**

# **ZAVRŠNI RAD**

Rijeka, 2023.

# **SVEUČILIŠTE U RIJECI POMORSKI FAKULTET**

# **METODA TRANSPORTNOG PROBLEMA S PRIMJENOM U CESTOVNOM TRANSPORTU TRANSPORTATION PROBLEM WITH APPLICATION TO ROAD TRANSPORT**

## **ZAVRŠNI RAD**

Kolegij: Kvantitativne metode u prometu Mentor: Svjetlana Hess Studentica: Iva Rađa Studijski smjer: Tehnologija i organizacija prometa JMBAG: 0112084473

Rijeka, rujan, 2023.

Studentica: Iva Rađa

Studijski program: Tehnologija i organizacija prometa

JMBAG: 0112084473

### IZJAVA O SAMOSTALNOJ IZRADI ZAVRŠNOG RADA

Kojom izjavljujem da sam završni rad s naslovom

Metoda transportnog problema s primjenom u cestovnom transportu

izradila samostalno pod mentorstvom

prof. dr. sc. Svjetlane Hess

U radu sam primijenila metodologiju izrade stručnog/znanstvenog rada i koristila literaturu koja je navedena na kraju završnog rada. Tuđe spoznaje, stavove, zaključke, teorije i zakonitosti koje sam izravno ili parafrazirajući navela u završnom radu na uobičajen, standardan način citirala sam i povezala s fusnotama i korištenim bibliografskim jedinicama, te nijedan dio rada ne krši bilo čija autorska prava. Rad je pisan u duhu hrvatskoga jezika.

Studentica

Iva

Iva Rađa

Studentica: Iva Rađa Studijski program: Tehnologija i organizacija prometa JMBAG: 0112084473

#### IZJAVA STUDENTA – AUTORA O JAVNOJ OBJAVI OBRANJENOG ZAVRŠNOG RADA

Izjavljujem da kao student – autor završnog rada dozvoljavam Pomorskom fakultetu Sveučilišta u Rijeci da ga trajno javno objavi i besplatno učini dostupnim javnosti u cjelovitom tekstu u mrežnom digitalnom repozitoriju Pomorskog fakulteta.

U svrhu podržavanja otvorenog pristupa završnim radovima trajno objavljenim u javno dostupnom digitalnom repozitoriju Pomorskog fakulteta, ovom izjavom dajem neisključivo imovinsko pravo iskorištavanja bez sadržajnog, vremenskog i prostornog ograničenja mog završnog rada kao autorskog djela pod uvjetima *Creative Commons* licencije CC BY Imenovanje, prema opisu dostupnom na<http://creativecommons.org/licenses/>

Studentica – autor

2 Iva

## <span id="page-5-0"></span>**SAŽETAK**

Metoda optimizacije koja je korištena u radu je metoda transportnog problema. Metoda transportnog problema jedna je od metoda operacijskih istraživanja te se koristi za izračunavanje optimalne distribucije prijevoza tereta, uz što manji trošak prijevoza. Cilj rada je prikaz optimizacije prijevoza robe primjenom metode transportnog problema. Primjer se odnosi na poduzeće koje ima dva prijevozna sredstva i obavlja djelatnosti dostave i proizvodnje leda. Nakon riješenog primjera može se zaključiti da primjena metode transportnog problema može u praksi doprinijeti optimalnom rasporedu prijevoza robe, uz minimizaciju troškova prijevoza.

**Ključne riječi:** optimizacija transporta, metoda transportnog problema, metode za postavljanje početnog programa, metode poboljšanja početnog programa, otvoreni i zatvoreni transportni problem

#### <span id="page-5-1"></span>**SUMMARY**

The optimization method used in this paper is the method of the transportation problem. The method of the transportation problem belongs to the methods of operational research and is used to calculate the optimal distribution of the transportation of goods with the lowest possible transportation costs. The aim of the paper is to present the optimization of the transportation of goods using the method of the transportation problem. The example refers to a company that has two means of transport and carries out production and delivery of ice. According to the solved example, it can be concluded that the application of the transportation problem method in practice can contribute to the optimal planning of the transportation of goods while minimizing the transportation costs.

**Keywords:** transport optimization, transportation problem method, methods of setting initial program, methods for improving initial program, balanced and unbalanced transportation problems

# **SADRŽAJ**

<span id="page-6-0"></span>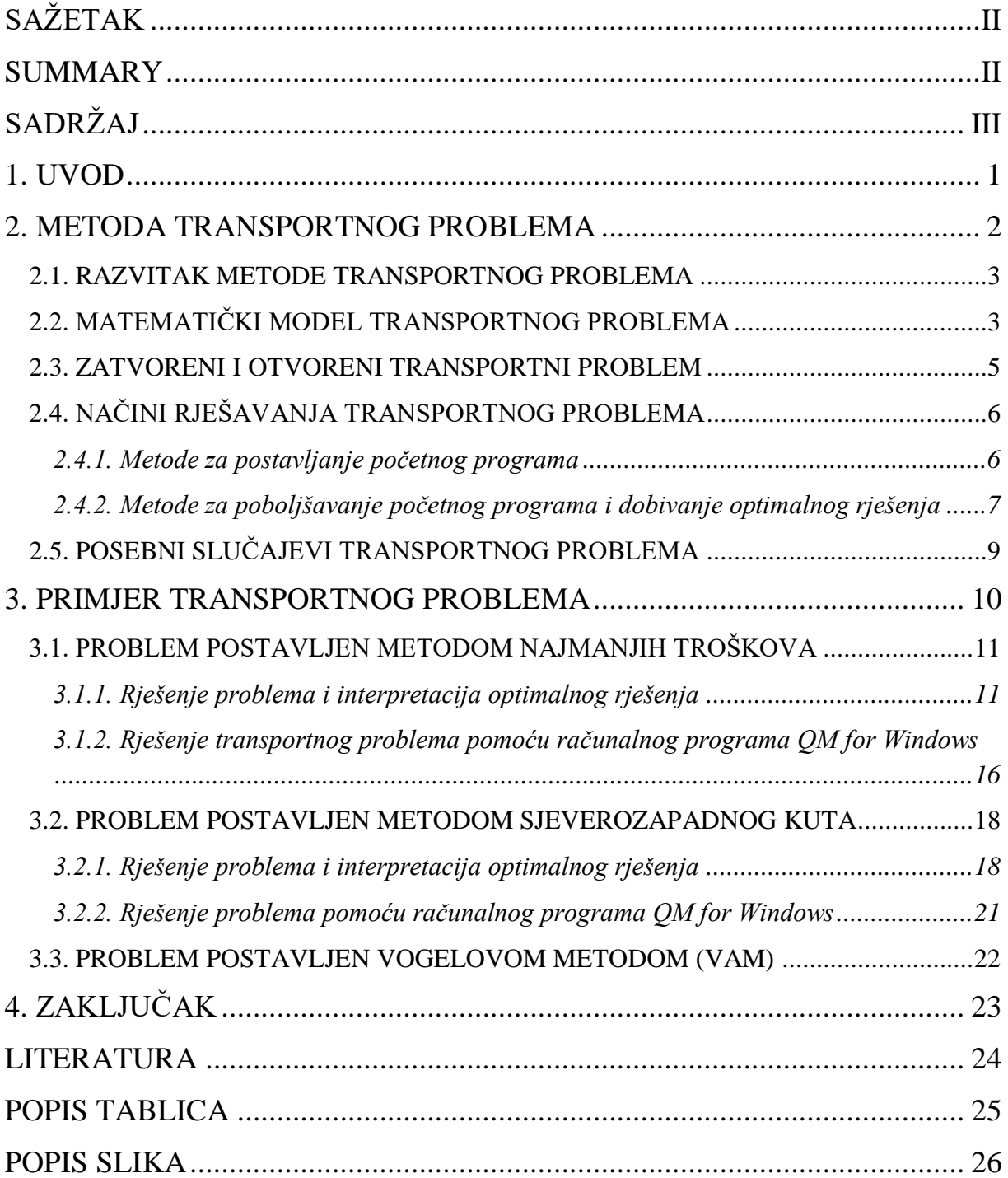

#### <span id="page-7-0"></span>**1. UVOD**

Promet je jedna od osnovnih gospodarskih djelatnosti i ima veliku važnost u ekonomskom i socijalnom razvoju gradova, država i stanovništva. Promet je temelj razvoja ostalih gospodarstvenih djelatnosti budući da utječe na podizanje životnog standarda ljudi, njihovu pokretljivost, kvalitetu čovjekove okoline. Sukladno tome razvijenost tih segmenata utječe na veličinu prometne potražnje.

Potražnja za prometnim uslugama je sve veća stoga je potrebno izvršiti usluge prijevoza na optimalan način, kako bi se izbjegli nepotrebni troškovi. Troškovi u prijevozu mogu se optimizirati, odnosno svesti na minimum pomoću određenih kvantitativnih metoda, kao što je metoda transportnog problema.

Cilj rada je optimizacija prijevoza robe primjenom metode transportnog problema.

Rad se sastoji od dva glavna dijela. U prvom dijelu su dane osnovne teoretske postavke metoda transportnog problema, dok se drugi dio rada odnosi na primjenu metode na konkretnom slučaju iz prakse, riješen sa više različitih metoda za postavku problema te dodatno i prikaz dobivanja rješenja uz pomoć računalnog programa QM for Windows.

Primjer u radu temelji se na stvarnim podacima iz poduzeća u Hrvatskoj koje se bavi proizvodnjom i distribucijom leda. Ulazni podaci uzeti su na temelju otpremnica, te lokacija skladišta i dostavnih mjesta.

Na kraju rada nalazi se zaključak, popis literature, slika i tablica.

#### <span id="page-8-0"></span>**2. METODA TRANSPORTNOG PROBLEMA**

Transportni problem predstavlja problem prevoženja tereta i ljudi. Transportni problem kao problem linearne optimizacije se ističe upravo zbog svoje specifične postavke matematičkog modela, pomoću kojega se pojednostavljuje proces pronalaženja optimalnog rješenja. Transportnim problemom određuje se vrijednost *x*ij odnosno količina jedinica tereta koja će se prevesti od ishodišta *i* do odredišta *j*, kako bi ponuda bila iskorištena, a potražnja zadovoljena uz minimalan trošak procesa prijevoza.

Pomoću transportnog problema određuje se optimalan plan transporta robe ukoliko postoje podaci o:

- 1) broju ishodišta,
- 2) broju odredišta,
- 3) količine tereta u ishodištima,
- 4) količine tereta koje potražuje svako odredište te
- 5) jedinični trošak (cijena, udaljenost, vrijeme i dr. transporta po jedinci tereta od svakog ishodišta do svakog odredišta).

Ishodišta u transportnom problemu mogu biti: skladišta, industrijski pogoni, tvornice i dr., dok se odredišta odnose na trgovine, skladišta, gradilišta i dr. Na slici 1 dan je grafički prikaz transportnog problema gdje se mogu vidjeti veze (relacije) između pojedinih ishodišta (*Si*) i pojedinih odredišta (*Dj*) koje karakteriziraju različiti jedinični troškovi (*cij*).

<span id="page-8-1"></span>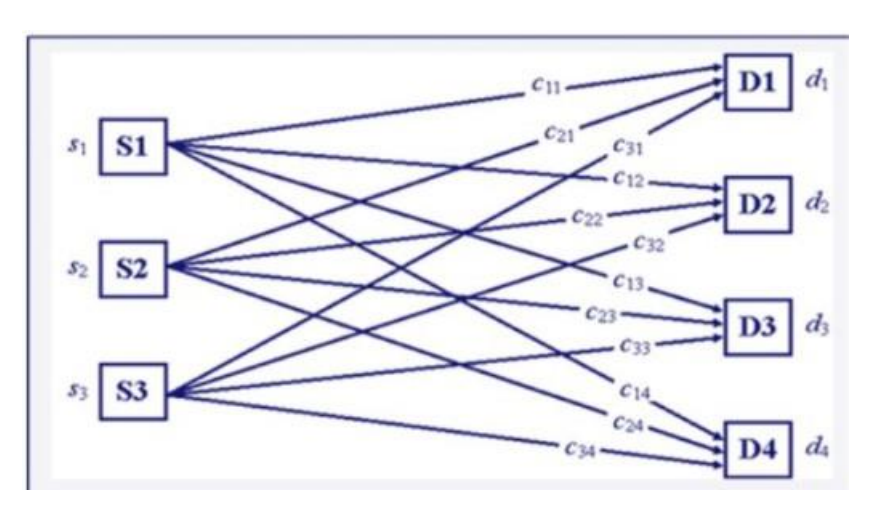

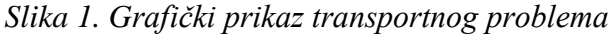

Izvor: [https://issuu.com/quantitativebusinessanalysis/docs/4.2\\_transportation\\_problems](https://issuu.com/quantitativebusinessanalysis/docs/4.2_transportation_problems)

#### <span id="page-9-0"></span>**2.1. RAZVITAK METODE TRANSPORTNOG PROBLEMA**

Posebni slučaj linearnog programiranja odnosno transportni problem izučavali su ekonomisti. Prvu postavku transportnog problema postavio je Hitchcock 1941. godine.

Hitchcock je formulirao transportni problem na način da je u obzir uzeo: m proizvodnih centara ili skladišta koji nude robu u količinama *a*1, *a*2, … , *a*m i *n* potrošača koji robu potražuju u količinama *b*1, *b*2, … , *b*n. Pretpostavio je da je zbroj ponuda jednak zbroju potražnje. U obzir je uzeo *c*ij koji označava jedinični trošak prijevoza jedinice robe od ishodišta do odredišta, a potom je shvatio da je potrebno pronaći veličine *xij* ≥ 0, gdje *xij* označava količinu tereta koju treba prevesti od ishodišta do odredišta na način da troškovi transporta budu minimalni.

Godine 1942. Kantorovič je formulirao opći transportni problem u prenošenju neprekidnih masa. Intenzivni razvoj metoda kojima se mogu rješavati transportni problemi započinje 1951. godine, kada je Dantzig pružio rješenje transportnog problema zasnovano na simpleks metodi.<sup>1</sup>

U razdoblju od 1953. – 1955. razvijaju se nove specijalizirane metode rješavanja transportnog problema koje poboljšavaju Dantzigovu metodu. Jedna od najpoznatijih metoda koja nastaje u tom razdoblju je metoda "skakanja s kamena na kamen" 1953. godine<sup>2</sup>.

#### <span id="page-9-1"></span>**2.2. MATEMATIČKI MODEL TRANSPORTNOG PROBLEMA**

Model transportnog problema sastoji se od distribucije neke robe/tereta iz distributivnih centara, odnosno ishodišta, prema potrošačkim centrima, odnosno odredištima, na način da se minimizira sveukupni trošak procesa distribucije.

Transportni model se sastoji od izvora ponude koji sadrži određene jedinice koje distribuira na određena odredišta koja potražuju distribuciju upravo tih proizvoda.

l

<sup>1</sup> Pašagić, H, 2003, *Matematičke metode u prometu*, Fakultet prometnih znanosti, Zagreb.

<sup>2</sup> Ibidem

<span id="page-10-0"></span>

| Odredište<br>Ishodište | $O_1$                | O <sub>2</sub>       | $\cdots$ | $O_n$                 | Ponuda<br>$a_i$                                                                 |
|------------------------|----------------------|----------------------|----------|-----------------------|---------------------------------------------------------------------------------|
| $I_1$                  | $x_{11}$             | $c_{12}$<br>$x_{12}$ | $\cdots$ | $c_{1n}$<br>$x_{\ln}$ | $a_1$                                                                           |
| $I_2$                  | $c_{21}$<br>$x_{21}$ | $c_{22}$<br>$x_{22}$ | $\cdots$ | $c_{2n}$<br>$x_{2n}$  | $a_2$                                                                           |
| $\cdots$               |                      |                      |          |                       |                                                                                 |
| $I_m$                  | $c_{m1}$<br>$x_{m1}$ | $c_{m2}$<br>$x_{m2}$ | $\cdots$ | $c_{mn}$<br>$x_{mn}$  | $a_m$                                                                           |
| Potražnja<br>$b_j$     | $b_1$                | $b_2$                | $\cdots$ | $b_n$                 | $\begin{aligned} \sum a_i &= \sum b_j \\ \sum a_i &\neq \sum b_j \end{aligned}$ |

*Slika 2. Matrica transportnog problema*

*Izvor: Nastavna predavanja iz kolegija Operacijska istraživanja (https://moodle.srce.hr/2022-2023)*

Oznake u matrici transporta su sljedeće:

- *m* ukupan broj ishodišta
- *n* ukupan broj odredišta
- *i*  redni broj ishodišta
- *j* redni broj odredišta

*cij* – trošak prijevoza na relaciji od *i*-tog ishodišta do *j*-tog odredišta

- *xij* količina koju treba prevesti ili prenijeti iz *i*-tog ishodišta do *j*-tog odredišta
- *a<sup>i</sup>* količina koja se raspoređuje iz pojedinih ishodišta
- *b<sup>j</sup>* količina koja je potrebna svakom pojedinom odredištu.

Transportni problem se sastoji od transporta proizvoda od polazišta *m*, do odredišta *n*. Cilj transportnog problema je minimizirati troškove distribucije. Ishodište, odnosno izvor, *I<sup>m</sup>* ima zalihu jedinica *am*, dok odredište *O*<sup>n</sup> ima potražnju od *b<sup>n</sup>* jedinica proizvoda.

Matematički model transportnog problema u skraćenom obliku glasi:

$$
MinZ = \sum_{i=1}^{m} \sum_{j=1}^{n} c_{ij} x_{ij}
$$

uz ograničenja:

$$
\sum_{j=1}^n x_{ij} = a_i
$$

$$
i = 1,...,m
$$
  

$$
\sum_{i=1}^{m} x_{ij=b_j}
$$
  

$$
j = 1,...,n
$$
  

$$
x_{ij} \ge 0.
$$

#### <span id="page-11-0"></span>**2.3. ZATVORENI I OTVORENI TRANSPORTNI PROBLEM**

U okviru transportnih problema pojavljuju se dva osnovna tipa problema a to su: zatvoreni i otvoreni transportni problem. Ukoliko je odnos ponude jednak potražnji radi se o zatvorenom problemu, a ukoliko je odnos ponude i potražnje različit radi se o otvorenom transportnom problem.

Transportni model u kojem je ponuda jednaka potražnji naziva se zatvoreni transportni problem:

$$
\sum_{i=1}^{m} a_i = \sum_{j=1}^{n} b_j
$$

Otvoreni transportni problem predstavlja slučaj gdje je ukupna ponuda svih ishodišta veća ili manja od ukupne potražnje:

$$
\sum_{i=1}^m a_i \neq \sum_{j=1}^n b_j
$$

Tada je potrebno prilagoditi problem prije njegova rješavanja na način da se otvoreni transportni problem svodi na zatvoreni transportni problem. Kada je ponuda veća od potražnje tada uvodi se jedno fiktivno odredište, što znači da se tablica transporta proširuje za jedan stupac pri čemu će potražnja novog odredišta biti jednaka:

$$
b_{n+1} = \sum_{i=1}^{m} a_i - \sum_{j=1}^{n} b_j
$$

U slučaju kada je potražnja veća od ponude tada se uvodi fiktivno ishodište sa sljedećom količinom jedinica u ishodištu:

$$
a_{m+1} = \sum_{j=1}^{n} b_j - \sum_{i=1}^{m} a_i
$$

### <span id="page-12-0"></span>**2.4. NAČINI RJEŠAVANJA TRANSPORTNOG PROBLEMA**

Transportni problem se rješava na sljedeći način:

- 1. korak je postavljanje početnog programa
- 2. korak se koristi za poboljšanje početnog programa i dobivanje optimalnog rješenja.

Početni program se postavlja pomoću jedne od sljedećih metoda:

- 1. metoda "sjeverozapadnog kuta" ili "dijagonalna metoda",
- 2. metoda najmanjih troškova i
- 3. Vogelova metoda.

Rješavanje transportnog problema počinje određivanjem početnog programa odnosno bazičnog rješenja, što predstavlja prvi korak u rješavanju problema. Ako u tom koraku nije dobiveno optimalno rješenje prelazi se na drugi korak. Drugi korak je rješavanje niza iteracija gdje se s početnog bazičnog rješenja prelazi na bazična rješenja koja su bliže optimalnom rješenju.

#### <span id="page-12-1"></span>**2.4.1. Metode za postavljanje početnog programa**

Metoda "sjeverozapadnog kuta" odnosi se na raspoređivanje jedinica koje započinje od sjeverozapadnog kuta matrice transporta odnosno polja (1,1) u koje se stavlja najveći broj jedinica sukladno ponudi i potražnji prvog ishodišta odnosno odredišta. Postupak se nastavlja na preostalim poljima po dijagonali matrice sve do polja (*m*, *n*) dok se ne rasporede sve raspoložive količine svih ishodišta, odnosno odredišta.

Metodom najmanjih troškova početni program se dobije postavljanjem najvećeg broja jedinica (u odnosu na ponudu i potražnju) na najpovoljnije polje (polje s najmanjim jediničnim troškom, *cij*). Postupak raspoređivanja jedinica se ponavlja dok se sve jedinice ne rasporede na odredište.

Vogelova metoda (Vogel's Approximation Method, VAM) je najsloženija metoda dobivanja početnog bazičnog rješenja, ali se ovom metodom dobije rješenje najbliže optimalnom od svih prethodnih metoda. Ova se metoda najčešće koristi pri rješavanju transportnog problema većih dimenzija.

Početni program po Vogelovoj metodi se dobije tako da se u svakom retku i stupcu pronađe razlika dva najmanja broja, zatim se ti brojevi zapisuju desno od ponuda i ispod potražnji. Kada se zapišu sve razlike stupaca i redaka odabire se stupac ili redak s maksimalnom razlikom i u to polje se stavlja najveći broj jedinica ovisno o ponudi i potražnji. Postupak se ponavlja sve dok se ne rasporede sve jedinice, ali ako je stupcu ili retku već pridružen najveći broj jedinica tada se taj stupac ili redak izbacuje iz daljnjeg raspoređivanja. Ukoliko je retku pridružen najveći broj jedinica tada se redak izbacuje iz daljnjeg postupka, a stupcu se ponovno izračunava razlika stupaca. Kada se raspoređivanje svede na jedan stupac ili redak više se ne mogu izračunavati razlike već se raspoređivanje obavlja po poljima preostalog stupca ili retka ovisno o vrijednosti jediničnih troškova.

#### <span id="page-13-0"></span>**2.4.2. Metode za poboljšavanje početnog programa i dobivanje optimalnog rješenja**

Početni program se može postaviti po bilo kojoj metodi (metodom "sjeverozapadnog kuta", metodom najmanjih troškova ili Vogelovom metodom), ali se svaki početni program mora testirati odnosno ispitati njegovu optimalnost. Potrebno je poboljšati program, a to se radi promjenom baze (rasporedom zauzetih polja) sve do se ne postigne optimalno rješenje. Poboljšavanje i testiranje programa može se izvršiti pomoću metoda za računanje relativnih troškova:

- 1. Metodom "skakanja s kamena na kamen" te
- 2. MODI metodom.

Relativni trošak (*c*'ij ) je broj koji pokazuje za koliko će se jedinica smanjiti (*c*'*ij*>0), povećati (*c*'*ij*<0) ili će vrijednost programa ostati nepromijenjena (*c*'*ij*=0). Posljedica definicije relativnog troška je da je rješenje transportnog problema optimalno kada su u matrici transporta svi relativni troškovi na slobodnim poljima negativni ili jednaki nuli.

Metoda "skakanja s kamena na kamen" je metoda kojom se početni program testira računanjem relativnih troškova na slobodnim poljima u matrici transporta. Relativni trošak se dobije zbrajanjem i oduzimanjem jediničnih troškova koji se nalaze na putanji "skakanja" s jednog kamena na drugi, dok se ne stigne do polja za koje se izračunava relativni trošak.

Postupak promjene baze se obavlja na način da se odabere polje s najvećim pozitivnim relativnim troškom. U polje gdje je najveći pozitivni relativni trošak stavlja se najmanji pozitivno označeni kamen, koji se nalazi na putanji skakanja s kamena na kamen do najvećeg pozitivno označenog relativnog troška. Ostalo kamenje koje je sudjelovalo pri izračunavanju relativnog troška se korigira, na način da se od pozitivno označenih kamena oduzima iznos kamena koji se sada nalazi na mjestu najvećeg relativnog troška. Negativno označeni kameni se dodaju iznosu kamena koji se nalazi na mjestu najvećeg relativnog troška.

Promjenom baze potrebno je izračunavanje novog bazičnog rješenja, odnosno provođenje još jedne iteracije. Postupak se nastavlja sve dok su slobodni relativni troškovi pozitivni, što znači da se program može poboljšati. Ukoliko u optimalnom rješenju postoji relativni trošak koji iznosi nula to znači da postoji i alternativno rješenja.

MODI metoda je metoda dobivanja optimalnog rješenja transportnog problema. Slična je metodi "skakanja s kamena na kamen", ali se smatra njezinom usavršenom verzijom. Kao i u metodi skakanja s kamena na kamen, tako i u MODI metodi treba računati relativne troškove na slobodnim poljima, pomoću *u*<sup>i</sup> i *v*<sup>j</sup> varijabli. Ukoliko je postavljeno bazično rješenje, onda se određuju realni brojeve *u*<sup>i</sup> (*i*= 1,2, …, *m*) i *v*<sup>j</sup> (*j*=1,2, …, *n*) tako da na svako polje gdje vrijedi *x*ij >0<sup>3</sup> :

#### $u_i + v_i = c_{ii}$

Za svaki redak je potrebno računanje dualne varijable *ui*, a za svaki stupac je potrebno računanje vrijednosti dualne varijable *vj*. Veličinu jedne od dualnih varijabli *u<sup>i</sup>* ili *v<sup>j</sup>* se može odabrati proizvoljno. Zatim se računaju relativni troškovi za slobodna polja po formuli:

l

<sup>3</sup> Pašagić, H., 2003, *Matematičke metode u prometu*, Fakultet prometnih znanosti, Zagreb

$$
c_{ij}=(u_i+v_j)-c_{ij}
$$

Vrijednosti *c*ij' su isti relativni troškovi dobiveni metodom "skakanja s kamena na kamen". Poboljšavanje programa se vrši na način da se promijeni baza. Dakle odabire se najveći pozitivni relativni trošak, označi se put do njega kao i u metodi "skakanja s kamena na kamen". Potom je potrebno ponovno računanje dualnih varijabli *u*<sup>i</sup> i *v*<sup>j</sup> te relativnih troškova. U dobivenom rješenju mora biti negativan relativni trošak ili jednak nuli kako bi se moglo zaključiti da se došlo do optimalnog rješenja. Ukoliko je barem jedan relativni trošak pozitivan, program nije optimalan, što znači da postoji mogućnost njegovog poboljšavanja Postupak se ponavlja sve dok se ne dobije optimalno rješenje bez pozitivnih relativnih troškova.

#### <span id="page-15-0"></span>**2.5. POSEBNI SLUČAJEVI TRANSPORTNOG PROBLEMA**

Neki od posebnih slučajeva transportnog problema su: nastanak degeneracije, uvjet zabranjene ili nemoguće relacije te uvjet obavezne relacije.

Degeneracija se može pojaviti kod početnog rasporeda tereta odnosno kod bilo koje iteracije ili kod postavljanja početnog bazičnog rješenja. Kod degeneriranog početnog bazičnog rješenja broj pozitivnih bazičnih varijabli manji je od *m*+*n*-1. Kada su dvije sume jednake, odnosno njihova je razlika jednaka nuli, tada dolazi do degeneriranog rješenja. Jedno od mogućih načina rješavanja ovog problema je da se naprave određene izmjene odnosno da se na ponudu i potražnju dodaje neki mali pozitivni broj *Ɛ* >0.

Ukoliko je određenim dijelom dionice zabranjeno proći ili jednostavno je nemoguće proći u transportnom modelu takvoj dionici će se pridružiti dovoljno veliki trošak u odnosu na ostatak modela. Kada se modelu pridruži dovoljno veliki trošak tada ga se automatski eliminira kao potencijalni segment optimalnog rješenja.

Ukoliko se iz nekog razloga mora proći određenim dijelom dionice transportnog modela, tada se jedinični trošak na zadanoj obaveznoj relaciji (*i,j*) stavlja dovoljno mali trošak (npr. 0) kako bi se ta dionica sigurno uvrstila u optimalno rješenje.

#### <span id="page-16-0"></span>**3. PRIMJER TRANSPORTNOG PROBLEMA**

Primjer transportnog problema izrađen je prema stvarnim ulaznim podacima tvrtke koja se bavi proizvodnjom, pakiranjem i prijevozom leda. Tvrtka posluje diljem Hrvatske, ali u konkretnom primjeru su korišteni podaci za prijevoz leda na području Primorskogoranske županije. Na temelju otpremnica u tablici 1 su dani već preračunati podaci za jedinične troškove i korisnu nosivost kombija. Jedinični trošak se odnosi na cijenu prijevoza za pojedinu relaciju. Izraženi su u eurima, a dobiveni su na temelju prijeđene kilometraže te pomnoženi sa potrošnjom goriva na tom putu, s time da je uzeta cijena dizela od 1,36 €/l, dok je potrošnja dizel goriva navedenih kombija 15 l/100km. Korisna nosivost kombija izražena je u vrećicama leda, uz napomenu da jedna vrećica leda ima 2,5 kg. Potražnja i ponuda su izražene u vrećicama leda. Zadatak je napravljen na temelju ture jednog radnog dana dostavljača, a cilj je odrediti takav raspored prijevoza leda iz dva skladišta (iz svakog ide jedan kamion) do 14 dostavnih mjesta uz minimizaciju troškova prijevoza.

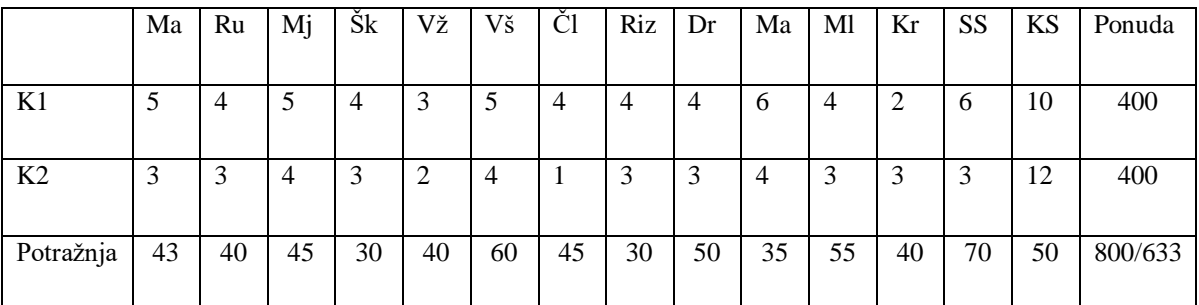

<span id="page-16-1"></span>Tablica 1. Ulazni podaci

U tablici su zadani troškovi prijevoza kombija hladnjače do svakog dostavnog mjesta. Prvi kombi u tablici označen oznakom K1 je lociran u skladištu na Hreljinu, a drugom kombiju, K2 je ishodište na Kukuljanovu. Troškovi u tablici se odnose na potrošnju goriva kombija izraženo u eurima. Lokacije dostave su Petrol Marinići, Petrol Rujevica, Petrol Martinkovac-jug, Petrol Škurinje, Petrol Vežica, Petrol Viškovo, Petrol Čavle, Petrol Rijeka-zaobilaznica, Petrol Drenova, Petrol Matulji, Petrol Mlaka, Petrol Kraljevica, Spar Selce i Super Konzum Senj.

#### <span id="page-17-0"></span>**3.1. PROBLEM POSTAVLJEN METODOM NAJMANJIH TROŠKOVA**

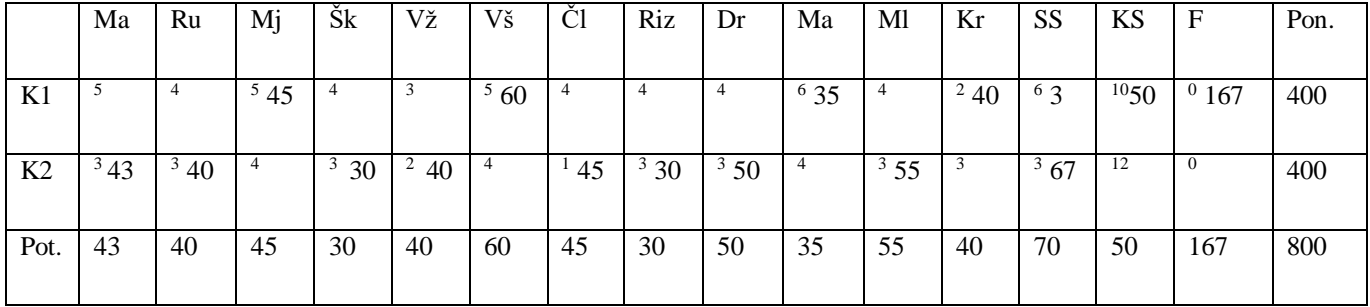

<span id="page-17-2"></span>Tablica 2. Izjednačavanje prometne ponude i potražnje i postavljanje problema metodom najmanjih troškova

Prije početka rješavanja zadatka potrebno je provjeriti radi li se o otvorenom ili zatvorenom transportnom problemu. U ovom slučaju radi se o otvorenom transportnom problemu stoga ga je potrebno svesti na zatvoreni. Transportni problem je otvoren zato što je u modelu ponuda veća od potražnje, stoga je potrebno uvesti fiktivno odredište, u ovom slučaju fiktivno dostavno mjesto, kako bi se ponuda i potražnja izjednačili. Fiktivno dostavno mjesto potražuje 167 vrećica leda.

Prvo bazično rješenje zadatka je postavka po metodi najmanjih troškova. Zadatak je postavljen na način da su najmanjim troškovima pridruženi najveći broj jedinica u skladu s ponudom i potražnjom.

#### <span id="page-17-1"></span>**3.1.1. Rješenje problema i interpretacija optimalnog rješenja**

|                | Ma | Ru   | Mj    | Šk        | Vž             | Vš    | Ċl       | Riz            | Dr             | Ma               | Ml             | Kr  | <b>SS</b>      | KS         | $\mathbf{F}$ | Ponuda  |
|----------------|----|------|-------|-----------|----------------|-------|----------|----------------|----------------|------------------|----------------|-----|----------------|------------|--------------|---------|
|                |    |      |       |           |                |       |          |                |                |                  |                |     |                |            |              |         |
| K1             | C  | 4 ኅ  | '45   | $4\Omega$ | 3 <sub>2</sub> | 60    | $\Omega$ | $4\Omega$<br>∸ | $4\Omega$<br>↵ | 0.027<br>33      | 4 <sub>2</sub> | ′40 |                | 950        | 167          | 400     |
|                |    |      |       |           |                |       |          |                |                |                  |                |     |                |            |              |         |
| K <sub>2</sub> | 43 | 3740 | $4-2$ | 30        | (40)           | $4-2$ | 40       | $\frac{3}{0}$  | 3⁄50           | <sup>4</sup> - 1 | $\frac{3}{5}$  |     | 6 <sup>7</sup> | 12<br>$-5$ | $-3$<br>0    | 400     |
|                |    |      |       |           |                |       |          |                |                |                  |                |     |                |            |              |         |
| Potražnja      | 43 | 40   | 45    | 30        | 40             | 60    | 45       | 30             | 50             | 35               | 55             | 40  | 70             | 50         | 167          | 800/800 |
|                |    |      |       |           |                |       |          |                |                |                  |                |     |                |            |              |         |

<span id="page-17-3"></span>Tablica 3. Izračun relativnih troškova

U ovom koraku se izračunavaju relativni troškovi. Relativni troškovi su izračunati metodom "skakanja s kamena na kamen". Potrebno je pronaći zatvorenu stazu, za izračun relativnih troškova. Primjerice, relativni trošak na polju (1,1) se dobiva na način da se ide na

kamen sa vrijednosti 43 potom na kamen 67, onda na kamen 3 i na kraju se vraća u polje gdje je bilo potrebno izračunati relativni trošak, odnosno u polje (1,1). Relativni trošak 1 (*c*'11) dobiva se na način da se na gore opisanoj stazi, prilikom skakanja na kamen sa vrijednosti 43 uzima jedinični trošak, *c*<sup>11</sup> koji iznosi 3, zatim se skoči na kamen 67 te se oduzima broj 3, zatim se dodaje broj 6, te se na kraju vraća na polje (1,1) i oduzima jedinični trošak 5, tj. 3-3+6-5=1. Postupak se dalje ponavlja za cijelu matricu dok se ne izračunaju svi relativni troškovi. Nakon svake iteracije računa se *Z*, sveukupni trošak prijevoza izražen u eurima na način da se zbroje troškovi na zauzetim poljima, odnosno relacijama koje se voze na navedenoj dnevnoj ruti:

 $Z = 3+3+5+3+2+5+1+3+3+6+3+2+6+3+10+0 = 58 \epsilon$ 

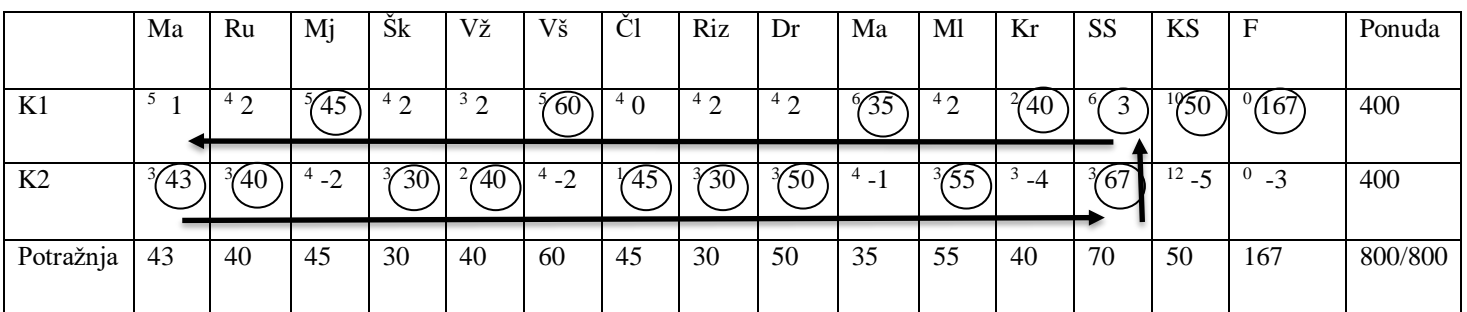

<span id="page-18-0"></span>Tablica 4. Promjena baze 1

Sljedeći korak u rješavanju transportnog problema je promjena baze. Promjena baze se izvodi kada su relativni troškovi u matrici veći od nule, na najvećem pozitivnom relativnom trošku. U ovom slučaju to je relativni trošak 2, koji se nalazi na polju (1,2).

<span id="page-18-1"></span>Tablica 5. Promjena baze 2

|                | Ma | Ru     | Mj              | Šk               | Vž              | Vš              | Ċl  | Riz            | Dr        | Ma         | Ml             | Kr | <b>SS</b> | KS       | $_{\rm F}$       | Ponuda  |
|----------------|----|--------|-----------------|------------------|-----------------|-----------------|-----|----------------|-----------|------------|----------------|----|-----------|----------|------------------|---------|
| K1             |    | $4.2*$ | 4:              | 4 າ              | 3 <sub>2</sub>  | $60^{\circ}$    | 40  | $4\Omega$<br>∸ | $4\Omega$ | 735        | 4 <sub>2</sub> | 40 |           | 1950     | 167              | 400     |
|                |    |        |                 |                  |                 |                 |     |                |           |            |                |    |           |          |                  |         |
| K <sub>2</sub> | 43 | ′40    | <sup>4</sup> -2 | 30 <sup>-1</sup> | 40 <sup>2</sup> | <sup>4</sup> -2 | 745 | Y30            | 3⁄50      | $^{4}$ - 1 |                |    | O         | $12 - 5$ | $\theta$<br>$-3$ | 400     |
| Potražnja      | 43 | 40     | 45              | 30               | 40              | 60              | 45  | 30             | 50        | 35         | 55             | 40 | 70        | 50       | 167              | 800/800 |
|                |    |        |                 |                  |                 |                 |     |                |           |            |                |    |           |          |                  |         |

Prvi korak pri promjeni baze je pronalazak staze kojom se dobio taj pozitivni relativni trošak kako bi se moglo vidjeti s kojim kamenom će relativni trošak zamijeniti mjesto. Relativni trošak mijenja mjesto s najmanjim pozitivno označenim kamenom. Prvi kamen na putanji je uvijek pozitivan, drugi negativan, treći pozitivan itd. U ovom slučaju kamen 40 je pozitivno označeni kamen, kamen 67 negativno označeni kamen, a kamen 3 je pozitivno označeni kamen. Sukladno tome kamen 3 je najmanji pozitivno označeni kamen, te kamen 3 dolazi na mjesto relativnog troška 2, odnosno na polje (1,2).

|                | Ma     | Ru                       | Mj            | Šk              | Vž       | Vš | Сl    | Riz         | Dr             | Ma   | Ml       | Kr   | <b>SS</b>      | KS       | $\mathbf F$              | Ponuda  |
|----------------|--------|--------------------------|---------------|-----------------|----------|----|-------|-------------|----------------|------|----------|------|----------------|----------|--------------------------|---------|
| K1             | $\sim$ |                          |               | $\Omega$        | $\Omega$ | 60 | $4-2$ | $^{4}$ 0    | $^{4}$ 0       | 6⁄35 | $^{4}$ 0 | ′40  | $-2$           | 195C     | $^{0}$ (167              | 400     |
|                |        | $\overline{\phantom{a}}$ | 43            |                 |          |    |       |             |                | ر ر  |          |      |                |          |                          |         |
| K <sub>2</sub> | ′43    | 3/37<br>J                | $^{\prime}$ 0 | 30 <sub>1</sub> | 40       | 40 | Y45   | $\sqrt{30}$ | $\sqrt[3]{50}$ | 41   | 755      | $-2$ | $\frac{3}{70}$ | $12 - 3$ | $\mathbf{0}$<br>$\sim$ 1 | 400     |
|                |        |                          |               |                 |          |    |       |             |                |      |          |      |                |          |                          |         |
| Potražnja      | 43     | 40                       | 45            | 30              | 40       | 60 | 45    | 30          | 50             | 35   | 55       | 40   | 70             | 50       | 167                      | 800/800 |
|                |        |                          |               |                 |          |    |       |             |                |      |          |      |                |          |                          |         |

<span id="page-19-0"></span>Tablica 6. Promjena baze 3

Pozitivno označeni kameni se oduzimaju, a negativno označeno kamenje se dodaje iznosu kamena koji je mijenjao bazu. U ovom slučaju bazu je mijenjao kamen 3, te kamen 3 dolazi na polje (1,2). Zatim se od pozitivno označenog kamena 40 oduzima kamen 3 i dobije se 37. Isto tako i za kamen 67. Budući da je kamen 67 negativno označeni kamen njemu se dodaje kamen 3 i dobije se 70. Relativni trošak koji je mijenjao bazu s kamenom 3 dolazi na poziciju kamena 3, polje (1,13) te mijenja predznak. Nakon promjene baze radi se provjera odgovara li količina koju treba prevesti iz *i*-tog ishodišta do *j*-tog odredišta ponudi i potražnji modela.

Relativne troškove potrebno je ponovno računati budući da je došlo do promjene baze. Također nakon svake iteracije potrebno je provjeriti uvjet degeneracije po formuli *m*+*n*-1. Odnosno 2+15-1=16, u ovom slučaju u modelu postoji 16 kamena stoga uvjet vrijedi. Budući da u modelu i dalje postoji pozitivan relativni trošak ponovno je potrebna promjena baze.

|                | Ma                  | Ru              | Mj | Šk             | Vž          | Vš  | $\checkmark$<br>Ċl | Riz      | Dr       | Ma            | Ml            | Kr      | <b>SS</b>     | <b>KS</b> | F       | Ponuda  |
|----------------|---------------------|-----------------|----|----------------|-------------|-----|--------------------|----------|----------|---------------|---------------|---------|---------------|-----------|---------|---------|
| K1             | $\mathcal{L}$<br>Ξ. |                 | 45 | $^{4}$ 0       | $33$ 0      | ´60 | $4-2$              | $^{4}$ 0 | $^{4}$ 0 | 6⁄ ን ሮ<br>-52 | 40            | 440     | ◠<br>$\equiv$ | 1950      | 167     | 400     |
| K <sub>2</sub> | ′43                 | $\sqrt{2}$<br>Ć | 40 | $\mathfrak{D}$ | $\sqrt{40}$ | 40  | 445                | Y30      | 3⁄50     | $41*$         | $\frac{3}{5}$ | $3 - 2$ | 3/7           | $12 - 3$  | 0<br>н. | 400     |
| Potražnja      | 43                  | 40              | 45 | 30             | 40          | 60  | 45                 | 30       | 50       | 35            | 55            | 40      | 70            | 50        | 167     | 800/800 |
|                |                     |                 |    |                |             |     |                    |          |          |               |               |         |               |           |         |         |

<span id="page-19-1"></span>Tablica 7. Promjena baze 4

<span id="page-19-2"></span>Ponavlja se postupak promjene baze kao i u prethodnoj iteraciji.

|                | Ma                       | Ru       | Mj       | Šk | Vž             | Vš  | Cl    | Riz             | Dr                          | Ma        | Ml  | Kr      | <b>SS</b> | <b>KS</b> | $_{\rm F}$           | Ponuda  |
|----------------|--------------------------|----------|----------|----|----------------|-----|-------|-----------------|-----------------------------|-----------|-----|---------|-----------|-----------|----------------------|---------|
| K1             | $\overline{\phantom{0}}$ | 38       | 745      | 40 | 3 <sub>0</sub> | F60 | $4-2$ | 40              | 40                          | o<br>$-1$ | 40  | 440     | $-2$<br>n | '950      | $^{0}$ (167          | 400     |
| K <sub>2</sub> | ʹ43                      | 3/2<br>∠ | $\Omega$ | 30 | 40             | 40  | 1⁄45  | $\overline{30}$ | $\mathfrak{F}$ <sup>0</sup> | 4735      | 755 | $3 - 2$ | 3770      | $12 - 3$  | $\mathbf{0}$<br>$-1$ | 400     |
| Potražnja      | 43                       | 40       | 45       | 30 | 40             | 60  | 45    | 30              | 50                          | 35        | 55  | 40      | 70        | 50        | 167                  | 800/800 |

Tablica 8. Optimalno rješenje

*Min*  $Z = 4+5+5+2+10+0+3+3+3+2+1+3+3+4+3+3 = 54 \text{ } \in \mathbb{R}$ 

Minimalni troškovi prijevoza dobiveni su na način da se zbrajaju jedinični troškovi svake relacije na kojoj se obavlja prijevoz prema optimalnom rješenju.

Budući da su svi relativni troškovi nula ili manji od nule može se zaključiti da se došlo do optimalnog rješenja te se u tablici 8 nalazi raspored prijevoza vrećica leda s kojim će se ostvariti minimalni troškovi prijevoza. Međutim, postoji više relativnih troškova koji iznose nula što upućuje na to da postoji i više optimalnih (alternativnih) rješenja odnosno da rješenje u tablici 8 nije jedino optimalno rješenje.

Alternativno rješenje se dobiva na način da se promijeni baza na polju gdje je relativni trošak nula. Alternativno rješenje ima isti funkciju cilja koja po definiciji predstavlja umnožak jediničnog troška *cij* i količine koja je raspoređena na polje (*i*,*j*) (umnožak cijene prijevoza i prevezenih vrećica leda) ali različit raspored dostave. U ovom primjeru ima više alternativnih rješenja, a u tablici 9 slijedi prikaz jednoga od njih, gdje se baza mijenja na polju (2,3) prebacivanjem kamena 2 koji se nalazi na polju (2,2).

|                | Ma             | Ru             | Mj       | Šk              | Vž           | Vš       | Čl    | Riz            | Dr             | Ma      | Ml             | Kr         | <b>SS</b>      | KS       | $\mathbf{F}$ | Ponuda  |
|----------------|----------------|----------------|----------|-----------------|--------------|----------|-------|----------------|----------------|---------|----------------|------------|----------------|----------|--------------|---------|
| K1             | - 1            | 40             | 5⁄43     | $^{4}$ 0        | $30^{\circ}$ | 760      | $4-2$ | $^{4}$ 0       | $^{4}$ 0       | $6 - 1$ | 40             | $^{4}$ (40 | $-2$           | 'Y50     | '/167        | 400     |
| K <sub>2</sub> | $\frac{3}{43}$ | 3 <sub>0</sub> | 4/2<br>∠ | 30 <sup>1</sup> | $40^{\circ}$ | $^{4}$ 0 | 745   | $\frac{1}{20}$ | $\frac{3}{50}$ | 4⁄35    | $\frac{3}{55}$ | $3 - 2$    | $\frac{3}{70}$ | $12 - 3$ | - 1          | 400     |
| Potražnja      | 43             | 40             | 45       | 30              | 40           | 60       | 45    | 30             | 50             | 35      | 55             | 40         | 70             | 50       | 167          | 800/800 |

<span id="page-20-0"></span>Tablica 9. Alternativno rješenje

*Min*  $Z = 55 \epsilon$ , ali ako se funkcija kriterija određuje prema definiciji umnoška cijene i količine, odnosno na način da se množe jedinični troškovi sa brojem prevezenih vrećica na određenoj relaciji onda je funkcija kriterija ista za optimalno i alternativno rješenje.

Slika 3 grafički prikazuje optimalno rješenje tako da se vide relacije koje su povezane, odnosno veze između dva ishodišna skladišta iz kojeg voze kamioni K1 i K2 do 14 dostavnih mjesta.

<span id="page-21-0"></span>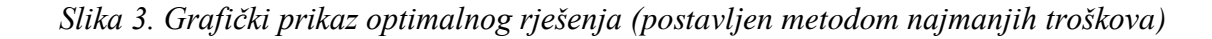

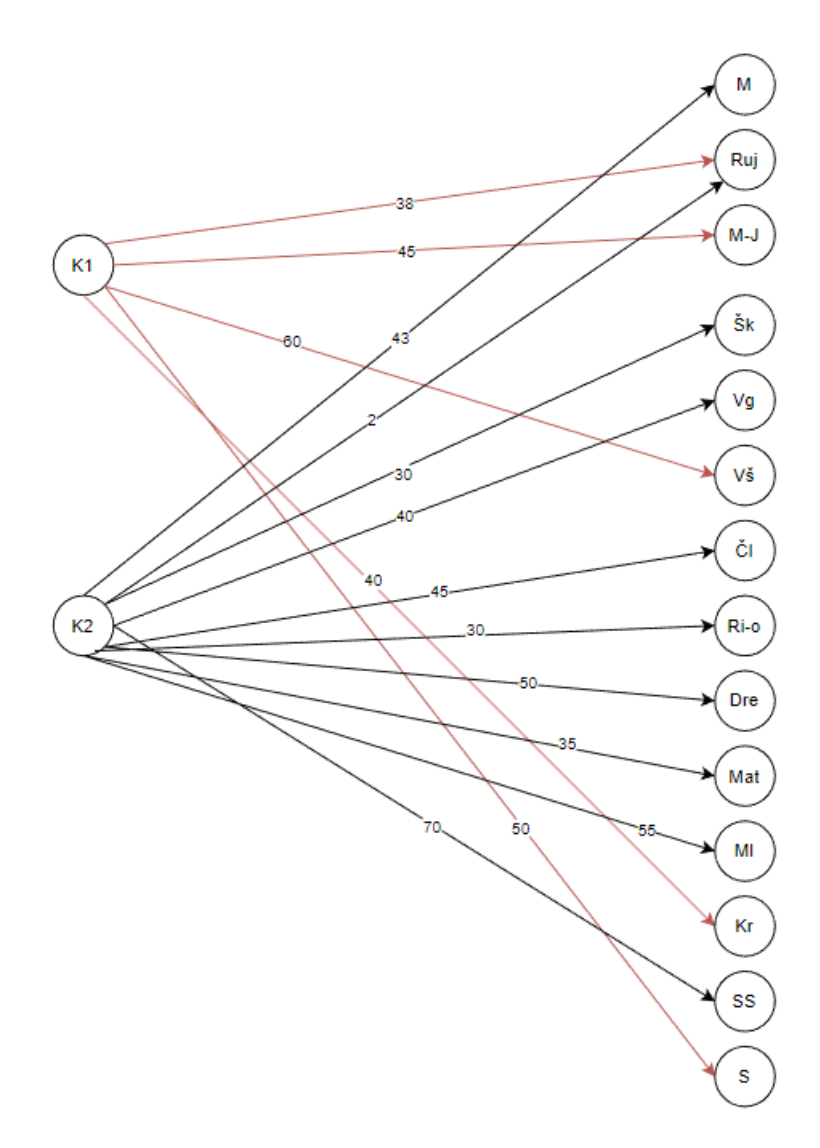

Optimalno rješenje glasi ovako:

*X*<sup>12</sup> = 38 vrećica leda; *c*12=4 *X*<sup>13</sup> = 45 vrećica leda; *c*13=5  $X_{16} = 60$  vrećica leda;  $c_{16} = 5$ *X*1,12 = 40 vrećica leda; *c*1,12=2 *X*1,14 = 50 vrećica leda; *c*1,14=10 *X*1,15 = 167 vrećica leda; *c*1,15=0  $X_{21} = 43$  vrećice leda;  $c_{21} = 3$  $X_{22} = 2$  vrećice leda;  $c_{22} = 3$ *X*<sup>24</sup> = 30 vrećica leda; *c*24=3 *X*<sup>25</sup> = 40 vrećica leda; *c*25=2  $X_{27} = 45$  vrećica leda;  $c_{27}=1$  $X_{28} = 30$  vrećica leda;  $c_{28} = 3$  $X_{29} = 50$  vrećice leda;  $c_{29} = 3$ *X*2,10 = 35 vrećice leda; *c*2,10=4  $X_{2,11} = 55$  vrećice leda;  $c_{2,11} = 3$ *X*<sub>2,13</sub> = 70 vrećice leda; *c*<sub>2,13</sub> = 3.

Modelom je optimiziran prijevoz leda na 14 odredišta, pomoću dva kombija promatranog poduzeća. Svaki kombi obavit će prijevoz leda unutar svoje ponude i potražnje dostavnih mjesta. U optimalnom rješenju, fiktivnom odredištu dodijeljeno je 167 vrećica leda koje je prijevoznik dužan prevesti. Međutim fiktivno odredište je u model dodano kako bi se otvoreni transportni model sveo na zatvoreni, radi omogućavanja rješavanja. U praksi to znači da prijevoznik raspolaže s većim kapacitetom odnosno većim brojem vrećica leda u odnosu na potražnju za vrećicama leda. Jedan od način kako bi poduzeće moglo povećati učinak je da potraže na tržištu još jedno ili više dostavnih mjesta koja bi potraživala ovaj višak od 167 vrećica leda. Ili, ako se to ne uspije ostvariti onda bi trebalo prijevoz sa kombijem K1 izvoditi sa kombijem manjeg kapaciteta koji bi imao korisnu nosivost za oko 233 vrećica leda, i u tom slučaju onda neće biti neiskorišten skoro 42%.

#### <span id="page-22-0"></span>**3.1.2. Rješenje transportnog problema pomoću računalnog programa QM for Windows**

Za rješavanje metode transportnog problema postoji više programa za rješavanje, čime je olakšano izračunavanje kada se radi o većim i složenijim problemima koje je dugotrajno ili nemoguće riješiti ručnim putem. Jedan od računalnih programa za rješavanje transportnih problema je QM for Windows.<sup>4</sup>

l

<sup>4</sup> https://qm-for-windows.software.informer.com/5.2/

U program se upiše broj ishodišta i broj odredišta te se odabire da li je funkcije cilja minimum ili maksimum. Moguće je odabrati i metodu za postavku početnog programa (metoda sjeverozapadnog kuta, najmanjih troškova ili VAM metoda). Potom se upisuju jedinični troškovi te ponuda i potražnja. Za rješavanje zadatka ide se na funkciju "Solve".

Slijedi prikaz pojedinih koraka rješavanja zadatka na slikama 4-9.

*Slika 4. Postavljanje funkcije cilja u programu QM*

<span id="page-23-0"></span>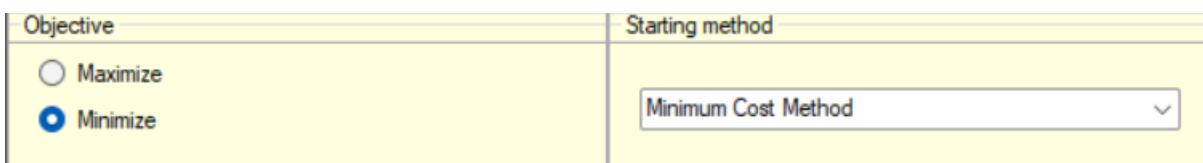

*Slika 5. Tablica jediničnih troškova i ponude i potražnje*

<span id="page-23-1"></span>

| Dostava leda |    |    |    |                 |    |    |    |    |    |    |    |    |                                                                                                    |     |
|--------------|----|----|----|-----------------|----|----|----|----|----|----|----|----|----------------------------------------------------------------------------------------------------|-----|
|              |    |    |    |                 |    |    |    |    |    |    |    |    |                                                                                                    |     |
|              |    |    |    |                 |    |    |    |    |    |    |    |    | Potražnja Marinići Rujevica Martinkovac-jug Škurinje Vežica Viškovo Čavle Rijeka obilaznica Petrol Drenova Matulji Mlaka Kraljevica Spar Selce Super Konzum Senj Dummy |     |
| Kombi-1      |    |    |    |                 |    |    |    |    |    |    |    |    | 10 <sup>1</sup>                                                                                                    | 400 |
| Kombi-2      |    |    |    |                 |    |    |    |    |    |    |    |    | 12                                                                                                    | 400 |
| Potražnia    | 43 | 40 | 45 | 30 <sup>°</sup> | 40 | 60 | 45 | 30 | 50 | 55 | 40 | 70 | 50                                                                                                    |     |

#### *Slika 6. Prva iteracija*

<span id="page-23-2"></span>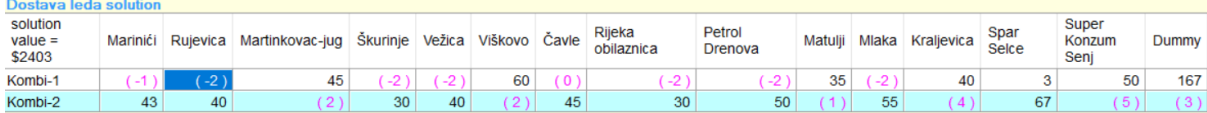

#### *Slika 7. Druga iteracija*

<span id="page-23-3"></span>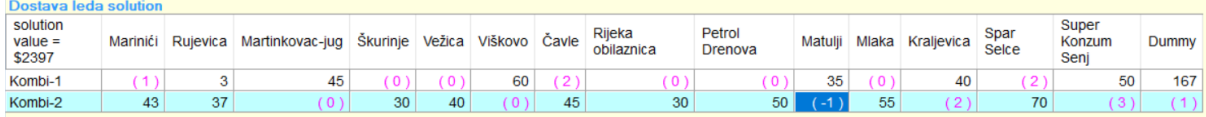

#### *Slika 8. Treća iteracija*

<span id="page-23-4"></span>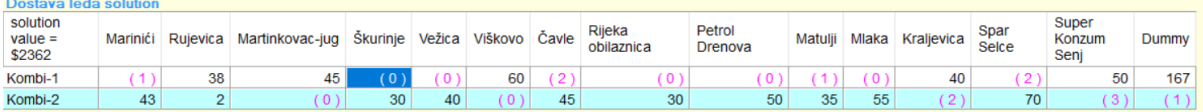

### *Slika 9. Četvrta iteracija*

<span id="page-23-5"></span>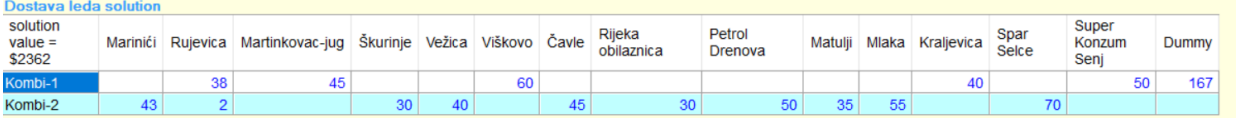

#### <span id="page-24-0"></span>**3.2. PROBLEM POSTAVLJEN METODOM SJEVEROZAPADNOG KUTA**

#### <span id="page-24-1"></span>**3.2.1. Rješenje problema i interpretacija optimalnog rješenja**

Ovdje će **t**ransportni problem biti postavljen metodom sjeverozapadnog kuta te riješen ručno i pomoću računalnog programa QM for Windows.

<span id="page-24-2"></span>Tablica 10. Postavljanje transportnog problema metodom sjeverozapadnog kuta

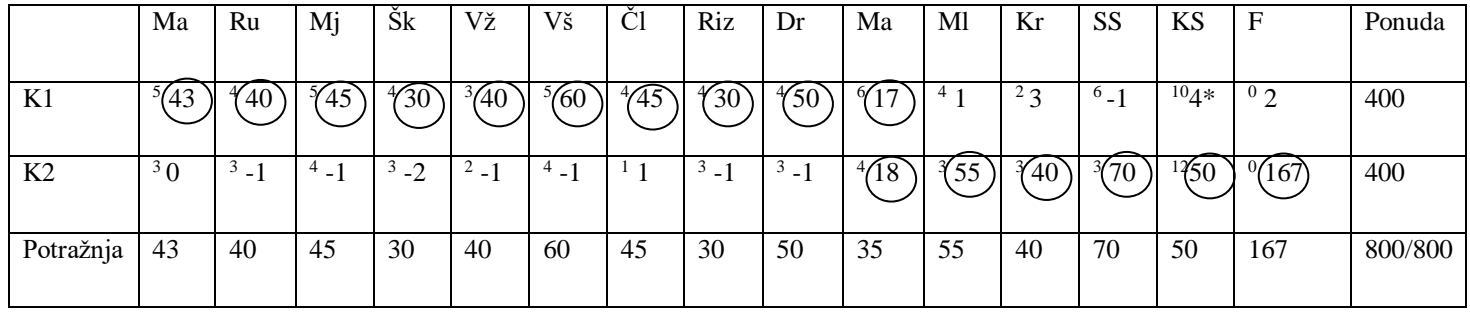

<span id="page-24-3"></span>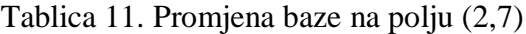

|                | Ma                   | Ru           | Mj                | Šk                     | Vž                     | Vš                | Ċl   | Riz               | Dr                | Ma            | Ml      | Kr        | <b>SS</b> | KS | F          | Ponuda  |
|----------------|----------------------|--------------|-------------------|------------------------|------------------------|-------------------|------|-------------------|-------------------|---------------|---------|-----------|-----------|----|------------|---------|
|                |                      |              |                   |                        |                        |                   |      |                   |                   |               |         |           |           |    |            |         |
| K1             | $\overline{ }$<br>43 | 40           | 43                | 430                    | 3⁄40                   | $\frac{5}{60}$    | 445  | $\frac{1}{30}$    | 450               | $^{\circ}$ -4 | $4 - 3$ | $^{2}$ -1 | $6 - 5$   |    | $0 -2$     | 400     |
|                |                      |              |                   |                        |                        |                   |      |                   |                   |               |         |           |           |    |            |         |
| K <sub>2</sub> | $\mathcal{L}$<br>4   | $\mathbf{c}$ | $\mathbf{r}$<br>4 | $\mathbf{c}$<br>C<br>J | $\mathbf{r}$<br>∠<br>ت | $\mathbf{c}$<br>4 | $5*$ | $\mathbf{c}$<br>C | $\mathbf{z}$<br>J | 4/3:          | 55      | 40        | 70        | 33 | 167<br>071 | 400     |
|                |                      |              |                   |                        |                        |                   |      |                   |                   |               |         |           |           |    |            |         |
| Potražnja      | 43                   | 40           | 45                | 30                     | 40                     | 60                | 45   | 30                | 50                | 35            | 55      | 40        | 70        | 50 | 167        | 800/800 |
|                |                      |              |                   |                        |                        |                   |      |                   |                   |               |         |           |           |    |            |         |
|                |                      |              |                   |                        |                        |                   |      |                   |                   |               |         |           |           |    |            |         |

<span id="page-24-4"></span>Tablica 12. Promjena baze na polju (1, 7)

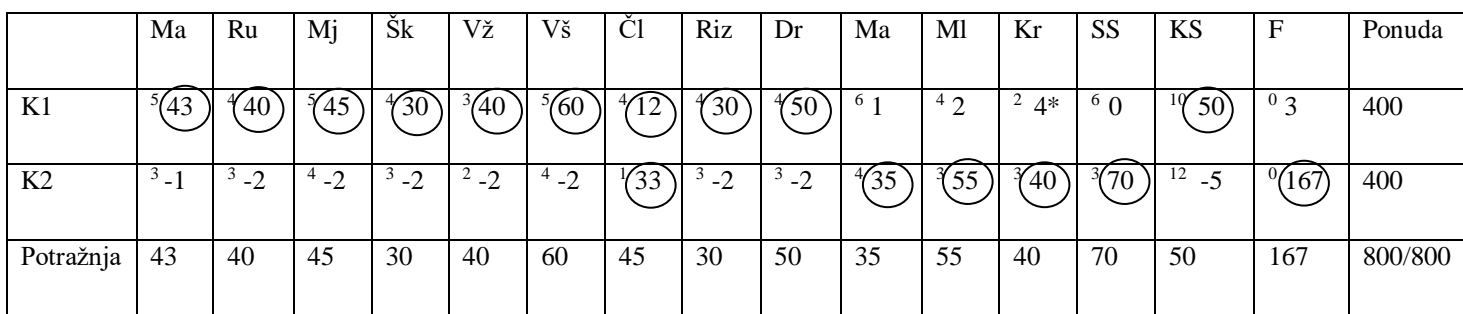

|                | Ma   | Ru                  | Mj             | Šk             | Vž                  | Vš             | C1 | Riz     | Dr             | Ma        | Ml                   | Kr            | <b>SS</b> | KS         | E              | Ponuda  |
|----------------|------|---------------------|----------------|----------------|---------------------|----------------|----|---------|----------------|-----------|----------------------|---------------|-----------|------------|----------------|---------|
| K1             | 43   | 40                  | 45             | ′30            | <sup>3</sup> /40    | ′60            | -4 | 30      | 50             | $-3$<br>6 | $-2$<br>$\leftarrow$ | 12<br>∠<br>'∠ | 60        | ١Ω<br>50   | 0 <sub>2</sub> | 400     |
| K <sub>2</sub> | $2*$ | 3 <sub>2</sub><br>∠ | $4\Omega$<br>∠ | $3\Omega$<br>∠ | 2 <sub>2</sub><br>∠ | $4\Omega$<br>∠ | 45 | $3 - 2$ | 3<br>$\bigcap$ | 32        | 55                   | 28            | 70        | 12<br>$-5$ | $^{0}(167)$    | 400     |
| Potražnja      | 43   | 40                  | 45             | 30             | 40                  | 60             | 45 | 30      | 50             | 35        | 55                   | 40            | 70        | 50         | 167            | 800/800 |

<span id="page-25-0"></span>Tablica 13. Promjena baze na polju (1, 12)

<span id="page-25-1"></span>Tablica 14. Promjena baze na polju (2, 1)

|                | Ma             | Ru      | Mj      | Šk      | Vž        | Vš             | Ċl        | Riz         | Dr                        | Ma   | Ml | Kr    | <b>SS</b>  | KS         | F           | Ponuda  |
|----------------|----------------|---------|---------|---------|-----------|----------------|-----------|-------------|---------------------------|------|----|-------|------------|------------|-------------|---------|
|                |                |         |         |         |           |                |           |             |                           |      |    |       |            |            |             |         |
| K1             | '10            | 40      | ′45     | 430     | $^{3}/40$ | $\frac{5}{60}$ | $^{4}$ -1 | 430         | 450                       | 60   | 41 | 40    | $6 - 1$    | $50^\circ$ | $0.2*$      | 400     |
|                |                |         |         |         |           |                |           |             |                           |      |    |       |            |            |             |         |
| K <sub>2</sub> | $\frac{3}{28}$ | $3 - 1$ | $4 - 1$ | $3 - 1$ | $2 - 1$   | $4 - 1$        | '(45      | - 1<br>$-1$ | $\theta$<br>$\mathcal{I}$ | 4/35 | 55 | $3-3$ | $^{3}$ (70 | 12<br>-4   | $^{0}(167)$ | 400     |
|                |                |         |         |         |           |                |           |             |                           |      |    |       |            |            |             |         |
| Potražnja      | 43             | 40      | 45      | 30      | 40        | 60             | 45        | 30          | 50                        | 35   | 55 | 40    | 70         | 50         | 167         | 800/800 |
|                |                |         |         |         |           |                |           |             |                           |      |    |       |            |            |             |         |

<span id="page-25-2"></span>Tablica 15. Promjena baze na polju (1, 15)

|                | Ma                    | Ru   | Mj | Šk              | Vž               | Vš             | Ċl   | Riz | Dr   | Ma         | Ml                 | Kr      | <b>SS</b> | <b>KS</b>           | F           | Ponuda  |
|----------------|-----------------------|------|----|-----------------|------------------|----------------|------|-----|------|------------|--------------------|---------|-----------|---------------------|-------------|---------|
| K1             | $-2$<br>$\mathcal{L}$ | 40   | 45 | 30 <sup>°</sup> | <sup>3</sup> /40 | $\frac{5}{60}$ | $-3$ | 730 | 4/50 | $6-2$      | $^{4}$<br>$\sim$ 1 | 40      | $-3$<br>6 | 10/<br>$50^{\circ}$ | $^{0}(15)$  | 400     |
| K <sub>2</sub> | $\overline{3}$<br>′43 | $1*$ | 4  | 3               | ∠                | 41             | 45   |     |      | 4/2<br>-32 | 3755               | $3 - 1$ | 70        | 12<br>$-2$          | $^{0}(152)$ | 400     |
| Potražnja      | 43                    | 40   | 45 | 30              | 40               | 60             | 45   | 30  | 50   | 35         | 55                 | 40      | 70        | 50                  | 167         | 800/800 |
|                |                       |      |    |                 |                  |                |      |     |      |            |                    |         |           |                     |             |         |

<span id="page-25-3"></span>Tablica 16. Promjena baze na polju (2,2)

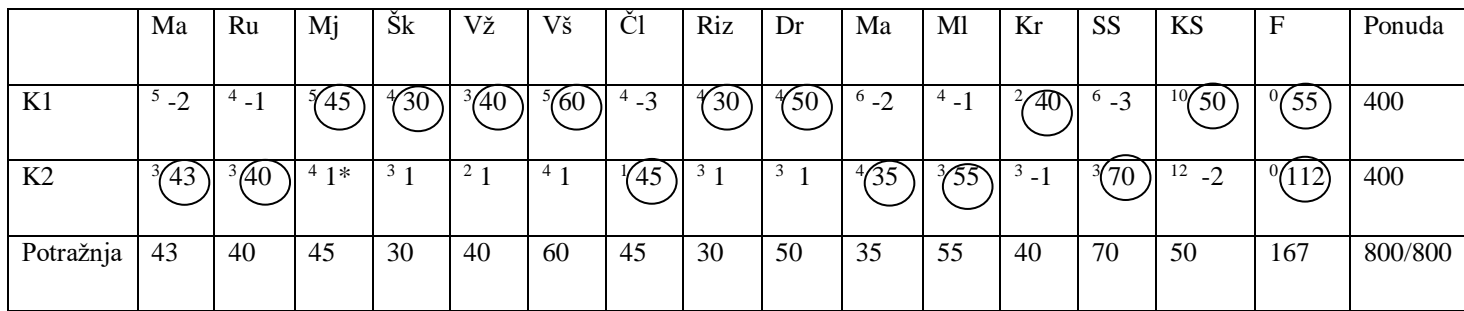

|                | Ma        | Ru             | Mi        | Šk  | Vž  | Vš | Č1   | Riz | Dr  | Ma           | Ml   | Kr        | <b>SS</b>  | KS         | F   | Ponuda  |
|----------------|-----------|----------------|-----------|-----|-----|----|------|-----|-----|--------------|------|-----------|------------|------------|-----|---------|
| K1             | $-2$<br>ͻ | $^{4}$ - 1     | $-1$<br>J | 430 | '40 | 60 | $-3$ | 430 | ΄50 | $\degree$ -2 | - 1  | 40        | $^{6} - 3$ | 50         | 100 | 400     |
| K <sub>2</sub> | 41        | A <sub>0</sub> | 45        |     | ∠   | 4  | -45  |     | -5  | 35           | 3755 | 3<br>$-1$ | $^{3}(70)$ | 12<br>$-2$ | 67  | 400     |
| Potražnja      | 43        | 40             | 45        | 30  | 40  | 60 | 45   | 30  | 50  | 35           | 55   | 40        | 70         | 50         | 167 | 800/800 |

<span id="page-26-0"></span>Tablica 17. Promjena baze na polju (2, 3)

<span id="page-26-1"></span>Tablica 18. Promjena baze na polju (2,4)

|                | Ma    | Ru                    | Mj                            | Šk          | Vž   | Vš   | Сl   | Riz | Dr  | Ma    | Ml      | Kr                | <b>SS</b> | KS     | ы           | Ponuda  |
|----------------|-------|-----------------------|-------------------------------|-------------|------|------|------|-----|-----|-------|---------|-------------------|-----------|--------|-------------|---------|
| K1             | $5-2$ | - 4<br>$\overline{a}$ | $\mathcal{L}$<br>$\mathbf{-}$ | $^{+4}$ - 1 | 3/40 | (60) | $-3$ | 730 | 450 | $6-2$ | $4 - 1$ | 2/40              | $6 - 3$   | 10(50) | $^{0}(130)$ | 400     |
| K <sub>2</sub> | 43    | 40                    | 45                            | ′30         |      |      | 40   |     |     | 53    | 755     | $\frac{3}{2}$ - 1 | 70        | $-2$   | 37          | 400     |
| Potražnja      | 43    | 40                    | 45                            | 30          | 40   | 60   | 45   | 30  | 50  | 35    | 55      | 40                | 70        | 50     | 167         | 800/800 |

<span id="page-26-2"></span>Tablica 19. Promjena baze na polju (2,5) i dobivanje optimalnog rješenja

|                | Ma                                                           | Ru            | Mj               | Šk         | Vž  | Vš    | Ċl      | Riz            | Dr            | Ma    | Ml                    | Kr      | <b>SS</b> | <b>KS</b>                            | F                | Ponuda  |
|----------------|--------------------------------------------------------------|---------------|------------------|------------|-----|-------|---------|----------------|---------------|-------|-----------------------|---------|-----------|--------------------------------------|------------------|---------|
|                |                                                              |               |                  |            |     |       |         |                |               |       |                       |         |           |                                      |                  |         |
| K1             | $-1$<br>$\mathcal{L}$                                        | $\Omega$<br>4 | $\overline{5}$ 0 | $^{4}$ O   | 3   | '60   | $^4$ -2 | $\sqrt{30}$    | 4/50          | $6-1$ | <sup>4</sup> $\theta$ | 40      | $6 - 2$   | 10 <sub>l</sub><br>$\left[50\right]$ | $^{0}(167)$      | 400     |
|                |                                                              |               |                  |            |     |       |         |                |               |       |                       |         |           |                                      |                  |         |
|                |                                                              |               |                  |            |     |       |         |                |               |       |                       |         |           |                                      |                  |         |
| K <sub>2</sub> | ′43                                                          | 40            | ′45              | $^{3}(30)$ | 137 | $0^*$ | '(45    | 3 <sub>0</sub> | 3<br>$\Omega$ | 4⁄35  | 3/55                  | $3 - 2$ | ′70       | 12<br>$-3$                           | $\bf{0}$<br>$-1$ | 400     |
|                |                                                              |               |                  |            |     |       |         |                |               |       |                       |         |           |                                      |                  |         |
|                |                                                              |               |                  |            |     |       |         |                |               |       |                       |         |           |                                      |                  |         |
| Potražnja      | 43                                                           | 40            | 45               | 30         | 40  | 60    | 45      | 30             | 50            | 35    | 55                    | 40      | 70        | 50                                   | 167              | 800/800 |
|                |                                                              |               |                  |            |     |       |         |                |               |       |                       |         |           |                                      |                  |         |
|                |                                                              |               |                  |            |     |       |         |                |               |       |                       |         |           |                                      |                  |         |
|                | Min $Z = 3+5+4+4+2+10+0+3+3+4+3+2+1+4+3+3 = 54 \text{ } \in$ |               |                  |            |     |       |         |                |               |       |                       |         |           |                                      |                  |         |

<span id="page-26-3"></span>Tablica 20. Promjena baze na polju (2,6) i dobivanje alternativnog rješenja

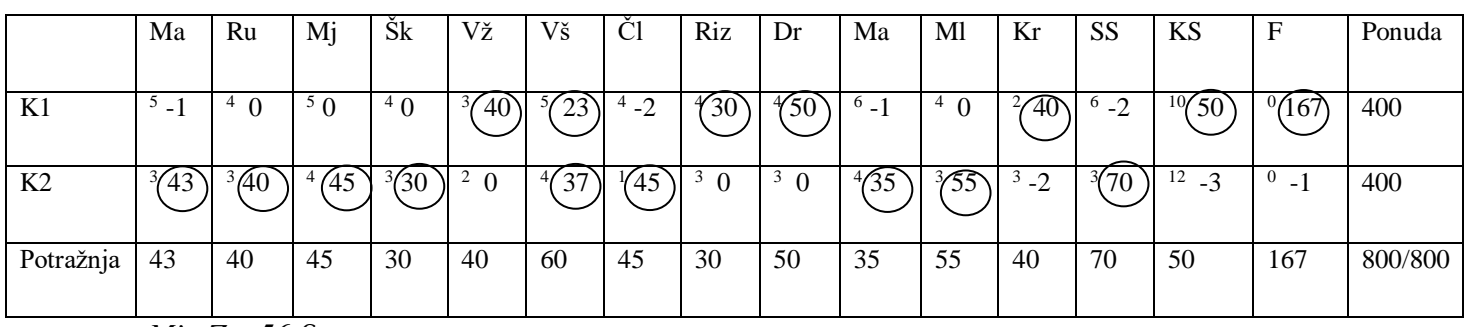

<span id="page-27-1"></span>*Slika 10. Grafički prikaz optimalnog rješenja (postavljen metodom sjeverozapadnog kuta)*

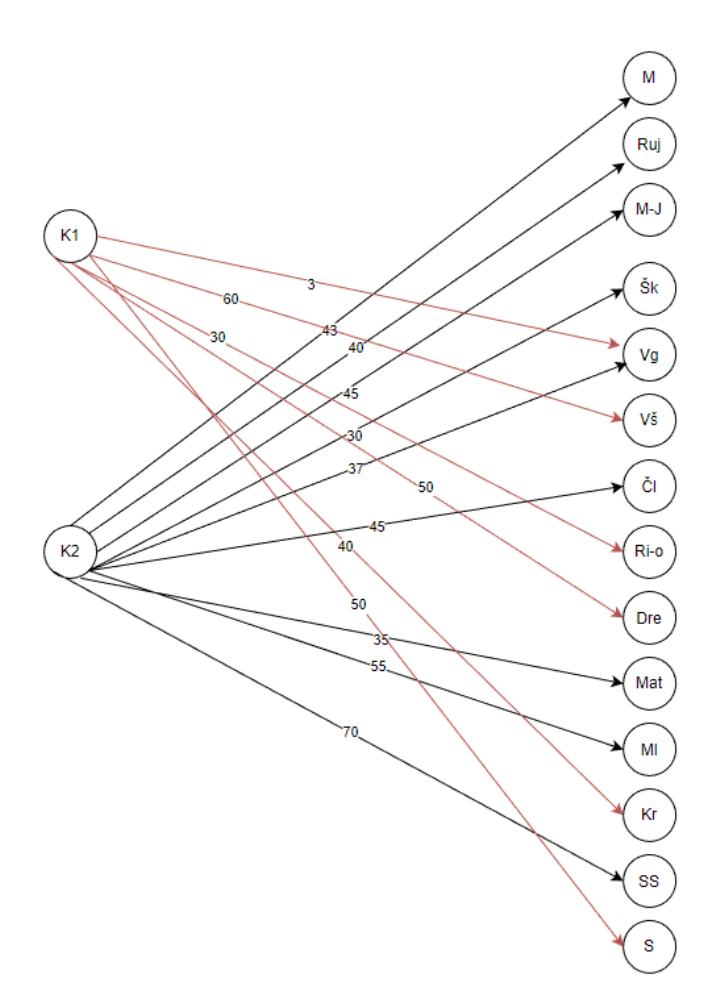

#### <span id="page-27-0"></span>**3.2.2. Rješenje problema pomoću računalnog programa QM for Windows**

Slijedi prikaz rješenja problema postavljenog po metodi sjeverozapadnog kuta uz pomoć računalnog programa QM for Windows (slike 11-13).

<span id="page-27-2"></span>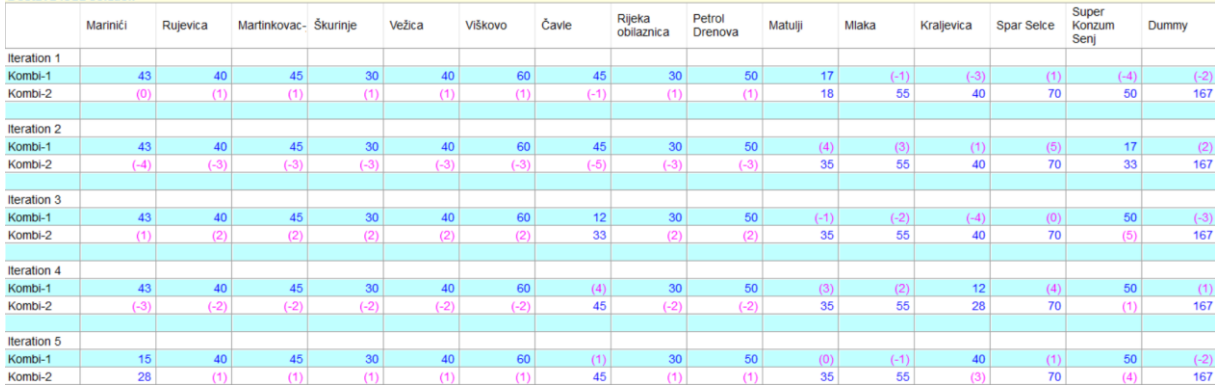

*Slika 11. Prvih pet iteracija metodom sjeverozapadnog kuta*

#### *Slika 12. Drugih pet iteracija metodom sjeverozapadnog kuta*

<span id="page-28-1"></span>

| Iteration 6  |     |        |        |        |                |        |     |                 |        |     |     |     |     |     |     |
|--------------|-----|--------|--------|--------|----------------|--------|-----|-----------------|--------|-----|-----|-----|-----|-----|-----|
| Kombi-1      | (2) | 40     | 45     | 30     | 40             | 60     | (3) | 30 <sup>°</sup> | 50     | (2) | (1) | 40  | (3) | 50  | 15  |
| Kombi-2      | 43  | $(-1)$ | $(-1)$ | $(-1)$ | $(-1)$         | $(-1)$ | 45  | $(-1)$          | $(-1)$ | 35  | 55  | (1) | 70  | (2) | 152 |
|              |     |        |        |        |                |        |     |                 |        |     |     |     |     |     |     |
| Iteration 7  |     |        |        |        |                |        |     |                 |        |     |     |     |     |     |     |
| Kombi-1      | (2) | (1)    | 45     | 30     | 40             | 60     | (3) | 30 <sup>°</sup> | 50     | (2) | (1) | 40  | (3) | 50  | 55  |
| Kombi-2      | 43  | 40     | $(-1)$ | $(-1)$ | $(-1)$         | $(-1)$ | 45  | $(-1)$          | $(-1)$ | 35  | 55  | (1) | 70  | (2) | 112 |
|              |     |        |        |        |                |        |     |                 |        |     |     |     |     |     |     |
| Iteration 8  |     |        |        |        |                |        |     |                 |        |     |     |     |     |     |     |
| Kombi-1      | (2) | (1)    | (1)    | 30     | 40             | 60     | (3) | 30 <sup>°</sup> | 50     | (2) | (1) | 40  | (3) | 50  | 100 |
| Kombi-2      | 43  | 40     | 45     | $(-1)$ | $(-1)$         | $(-1)$ | 45  | $(-1)$          | $(-1)$ | 35  | 55  | (1) | 70  | (2) | 67  |
|              |     |        |        |        |                |        |     |                 |        |     |     |     |     |     |     |
| Iteration 9  |     |        |        |        |                |        |     |                 |        |     |     |     |     |     |     |
| Kombi-1      | (2) | (1)    | (1)    | (1)    | 40             | 60     | (3) | 30 <sup>°</sup> | 50     | (2) | (1) | 40  | (3) | 50  | 130 |
| Kombi-2      | 43  | 40     | 45     | 30     | $(-1)$         | $(-1)$ | 45  | $(-1)$          | $(-1)$ | 35  | 55  | (1) | 70  | (2) | 37  |
|              |     |        |        |        |                |        |     |                 |        |     |     |     |     |     |     |
| Iteration 10 |     |        |        |        |                |        |     |                 |        |     |     |     |     |     |     |
| Kombi-1      | (1) | (0)    | (0)    | (0)    | $\overline{3}$ | 60     | (2) | 30              | 50     | (1) | (0) | 40  | (2) | 50  | 167 |
| Kombi-2      | 43  | 40     | 45     | 30     | 37             | (0)    | 45  | (0)             | (0)    | 35  | 55  | (2) | 70  | (3) | (1) |

*Slika 13. Optimalno rješenje postavljeno metodom sjeverozapadnog kuta*

<span id="page-28-2"></span>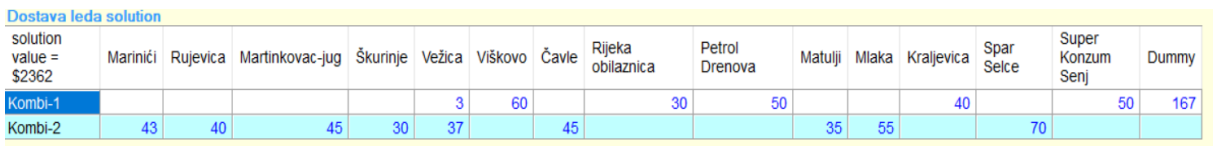

#### <span id="page-28-0"></span>**3.3. PROBLEM POSTAVLJEN VOGELOVOM METODOM (VAM)**

Primjer postavljen Vogelovom metodom neće biti riješen ručno nego će biti prikazan način rješavanja sa računalnim programom.

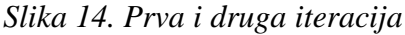

<span id="page-28-3"></span>

| solution<br>$value =$<br>\$2362 | Marinići             | Rujevica | Martinkovac-jug                               | <b>Skurinje</b> | Vežica         | Viškovo Čavle |     | Rijeka<br>obilaznica | Petrol<br><b>Drenova</b> | Matulji  | Mlaka | Kraljevica | Spar<br><b>Selce</b> | Super<br>Konzum<br>Senj | Dummy |
|---------------------------------|----------------------|----------|-----------------------------------------------|-----------------|----------------|---------------|-----|----------------------|--------------------------|----------|-------|------------|----------------------|-------------------------|-------|
| Kombi-1                         |                      | 40       | $\left[\begin{array}{c} 0 \end{array}\right]$ | $\overline{0}$  | 40             | $\mathbf{0}$  | 2)  | $\left( 0\right)$    |                          | 8        | 55    | 40         | '2)                  | 50                      | 167   |
| Kombi-2                         | 43                   | ( ۲۵     | 45                                            | 30              | (0)            | 60            | 45  | 30 <sup>°</sup>      |                          | 42<br>35 |       | (2)        | 70                   | 3                       |       |
|                                 | <b>1000 Solution</b> |          |                                               |                 |                |               |     |                      |                          |          |       |            |                      |                         |       |
| solution<br>$value =$<br>\$2362 | Marinići             | Rujevica | Martinkovac-jug                               | Škurinje        | Vežica         | Viškovo Čavle |     | Rijeka<br>obilaznica | Petrol<br><b>Drenova</b> | Matulji  | Mlaka | Kraljevica | Spar<br><b>Selce</b> | Super<br>Konzum<br>Senj | Dummy |
| Kombi-1                         |                      | 0        | $\overline{0}$                                | $\mathbf{0}$    | 40             | $\mathbf{0}$  | (2) | $\overline{0}$       | 48                       |          | 55    | 40         | 12)                  | 50                      | 167   |
| Kombi-2                         | 43                   | 40       | 45                                            | 30              | $\overline{0}$ | 60            | 45  | 30                   | 2 <sub>1</sub>           | 35       | (0)   | (2)        | 70                   | (3)                     |       |

*Slika 15. Optimalno rješenje dobiveno VAM metodom*

<span id="page-28-4"></span>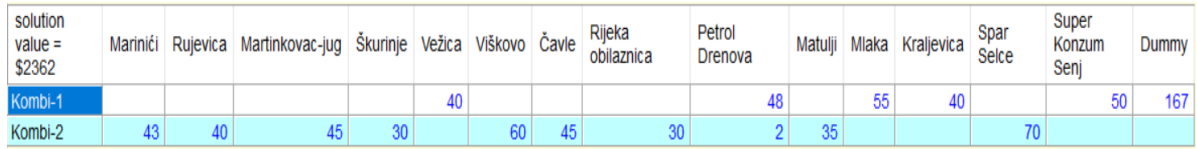

## <span id="page-29-0"></span>**4. ZAKLJUČAK**

Promet je iznimno bitna gospodarska djelatnost. Cijena/vrijednost tereta raste što više procesa teret prolazi, stoga treba izbjegavati dodatne troškove, kao što je primjerice kašnjenje tereta do odredišta. Dobavljač ili osoba koja organizira prijevoz mora biti dobro informirana i na taj način optimizirati transport tereta u skladu s mogućim problemima na transportnom putu. Optimizacijom je moguće utjecati na trajanje putovanja, na novčanu uštedu, na odabir najkraće rute i sl. Stoga je potrebno da poduzeća koja se bave prijevozom poznaju i primjenjuju metode operacijskih istraživanja radi boljeg i uspješnijeg poslovanja, u cilju optimalnog ostvarivanja usluge i optimizacije troškova prijevoza tijekom transporta.

Metoda operacijskih istraživanja koja je korištena u ovom radu je metoda transportnog problema. Metodom transportnog problema je optimiziran prijevoz robe na primjeru poduzeća iz Hrvatske. Primjer je riješen sa različitim metodama za postavku početnog programa i prikazan je ručni i računalni način rješavanja. Na temelju optimalnog rješenja može se zaključiti koje je relacije najbolje izvoditi tako da se minimiziraju troškovi prijevoza. No, treba napomenuti da se ovaj primjer može uzeti više kao ilustrativni slučaj budući da je se ishodišta (odnosno dva skladišta) od kojih ide prijevoz po udaljenosti smještena vrlo blizu, tako da su uštede i/ili gubitci minimalni. Treba još napomenuti da, ako se funkcija kriterija određuje prema definiciji umnoška cijene i količine, odnosno na način da se množe jedinični troškovi sa brojem prevezenih vrećica na određenoj relaciji onda je ona ista za optimalno i alternativna rješenje, dok ako se gledaju ukupni troškovi na način da se zbroje jedinični troškovi na relacijama na kojima se odvija prijevoz optimalno i alternativna rješenje mogu imati različite ukupne troškove (cijenu prijevoza).

Primjena metode transportnog problema može uvelike doprinijeti boljoj organizaciji prijevoza, smanjenju troškova prijevoz odnosno prijeđene kilometraže na određenoj ruti kao i sagledavanju mogućih poboljšanja ukoliko postoji neravnoteža u ponudi i potražnji. Nakon riješenog primjera vidljivo je da poduzeće raspolaže s većim kapacitetima negoli je potrebno u usporedbi s potražnjom, obzirom da ima fiktivno odredište. Ovo je moguće riješiti ili pronalaskom novog odredišta koje će potraživati višak kojega poduzeće ima u proizvodnji vrećica leda ili prijevozom vrećica leda sa kamionom manjeg kapaciteta tako da se spriječi veća neiskorištenost njegove korisne nosivosti. Usklađivanje ponude i potražnje znači maksimalnu optimizaciju prijevoza, što je u stvarnosti rijetkost.

### <span id="page-30-0"></span>**LITERATURA**

Knjige i časopisi:

- 1. Pašagić, H. (2003), Matematičke metode u prometu, Fakultet prometnih znanosti, Zagreb
- 2. Hess, S. (2010), Planiranje prometne potražnje, Pomorski fakultet, Rijeka
- 3. Bošnjak I., Badanjak D. (2005), Osnove prometnog inženjerstva, Fakultet prometnih znanosti, Zagreb
- 4. Mehanović, M. (2015), Mreže u saobraćaju i komunikacijama, Fakultet za saobraćaj i komunikacije, Sarajevo
- **5.** Bauk, S. (2011), Kvantitativne metode optimizacije u funkciji naučnog menadžmenta, Ekonomska laboratorija za istraživanje tranzicije, Podgorica

Internetski izvori:

<https://www.enciklopedija.hr/natuknica.aspx?ID=70679> (1.08.2023.) <https://moodle.srce.hr/2022-2023> (15.07.2023.) <https://qm-for-windows.software.informer.com/5.2/> (20.07.2023.)

## <span id="page-31-0"></span>**POPIS TABLICA**

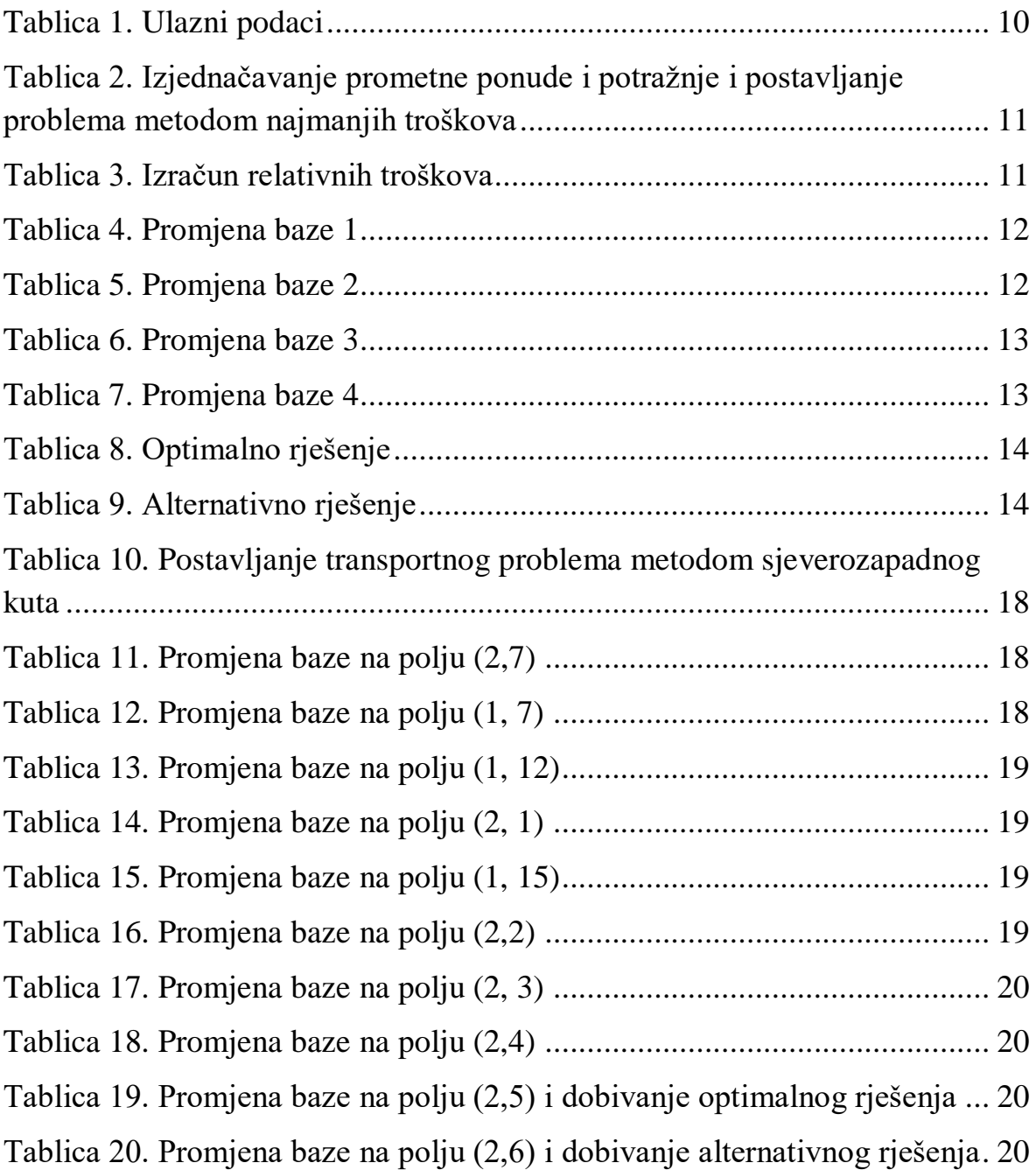

## <span id="page-32-0"></span>**POPIS SLIKA**

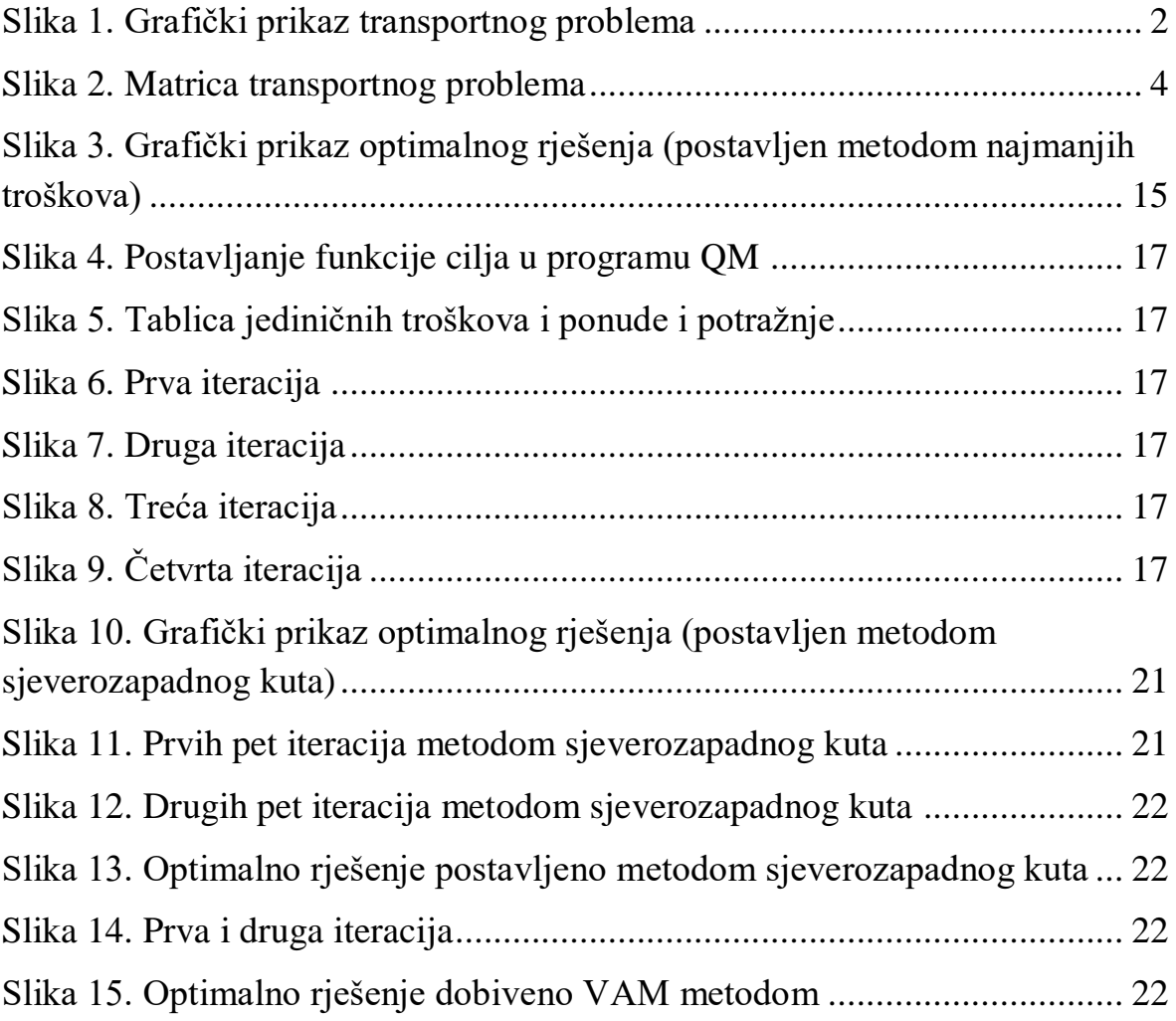